### **Sample Paper Class – XII Subject – Computer Science**

- Please check that this question paper contains 7 printed pages.
- Code number given on the right hand side of the question paper should be written on the title page of the answer-book by the candidate.
- Please check that this question paper contains 7 questions.
- Please write down the serial number of the question before attempting it.

# Code No. 083

### *Time allowed: 3 hours Maximum Marks: 70*

### *Instructions:*

*(i) All questions are compulsory.*

*(ii) Programming language: C++*

- **1.** (a) Write the names of the header files to which the following belong : **1** (i) random( )  $(i)$  fabs( )
	- (b) What is variable scope? What is the difference between Local and Global scope? Explain with an example. **2**
	- (c) Identify the errors in the following program. **2** #include<iostream.h>

```
void main()
{ int n = 44;
    int *ptr = \&n;++(*ptr);int *const cptr = \&n:
    ++(*cptr);++cptr;
    const int kn=88;
    const int *ptrc = \&kn;
    ++(*ptrc);++ptrc;
    const int *const cptrc =&kn;
    ++(*cptrc);++cptrc; }
```
(d) Give the output of the following program segment (Assume all required header files are included in the program) **2**

```
void main()
{ char *name,*name1;
     int l=0:
    name="Windows98";
```

```
l =strlen(name);
                cout<<endl;
                for (int asc=90;asc>=65;asc--){ for(int i=0; i<1; i++) {
      if (name[i]=char(asc) || (name[i]=char(asc+32)))\cot t << name [i];
        } }
        cout<<endl; }
  (e) Write the output of the following program: 2
            #include<iostream.h>
            int func (int &x, int y=10)
            {
            if(x\frac{2}{y}=-0) return +x; else return y--;
            } 
           void main() 
                { int p=20,q=23;
                q=func(p,q);
                cout<<p<<< " "<<q<<endl;
                p=func(q); 
                cout<<p<<< " <<<<<<<<<<<<
                q=func(p);
                cout<<p<<<" "<<<q<<endl;
                }
  (f) What will be the output of the following program: 2
        Void main()
        { int b;
            char bboy[10]; cout<<endl;
           bboy[0]='s',bboy[1]='h',bboy[2]='r';
           bboy[3]='u',bboy[4]='t',bboy[5]='i';
           len(bboy); }
      void len(char boy[10])
      { int l;
           l=strlen(boy); cout<<l;
           for (int i=0; i<=l; i++)
            { char a = \text{topper}(\text{boy}[i]);
                cout<<a;
2. (a) How does inheritance influence the working of constructors and
       destructors? 2
  (b) Define a class BALANCED_MEAL in C++ with following description:
                Private Members: 4
                Access number Integer
                Name of Food String of 25 characters
                Calories Integer
                Food type String
```
Cost Float AssignAccess( ) Generates random numbers between 0 to 99 and return it.

## *Public Members*

- A function INTAKE( ) to allow the user to enter the values of Name of Food, Calories, Food type cost and call function AssignAccess() to assign Access number.
- A function OUTPUT( ) to allow user to view the content of all the data members, if the Food type is fruit.
- (c) Consider the following declarations and answer the questions given below: **4**

```
class Mydata
                { protected:
                     int data;
                     public:
                     void Get mydata(int);
                     void Manip mydata(int);
                     void Show mydata(int);
                     Mydata( );
                     ~\simMydata( ); ~\qquad \qquad };
                class Personal_data
                {
                     protected:
                     int data1;
                     public:
                     void Get personaldata(int);
                     void Show personaldata(int);
                     Mydata1();
                     ~\simMydata1( ); {};class Person: public Mydata, Personal data
                {
                     public:
                     void Show person(void);
                     person( );
                     \simperson( ); \};
     i) How many bytes will be required by an object belonging to class 
          Person?
     ii) Which type of inheritance is depicted in the above example?
     iii) List the data members that can be accessed by the member 
          function Show_person( )
     iv) What is the order of constructor execution at the time of creating 
          an object of class Person?
(d) Answer the questions (i) and (ii) after going through the following class.
          class Exam 2
           { char Subject[20] ;
                int Marks ;
                public :
                Exam( ) \qquad // Function 1
                { strcpy(Subject, "Computer" );
```
Marks = 0 ; } Exam(char P[ ]) // Function 2 { strcpy(Subject, P) ; Marks=0 ; } Exam(int M) // Function 3 { strcpy(Subject,"Computer") ; Marks = M ; } Exam(char P[ ], int M) // Function 4 { strcpy(Subject, P) ; Marks = M ; } }; (i) Which feature of the Object Oriented Programming is demonstrated using Function 1, Function2, Function 3 and Function 4 in the above class Exam? (ii.) Write statements in C++ that would execute Function 3 and Function 4 of class Exam. **3** (a) Write a function in C++ which accepts an integer array and its size as arguments/parameters and assigns the elements in to two dimensional array of integers in the following format: **4** If the array is **1,2,3,4,5,6** ,then the resultant 2D array should be : 1 2 3 4 5 6 1 2 3 4 0 0 1 2 3 0 0 0 1 2 0 0 0 0 1 0 0 0 0 0 1 0 0 0 0 0 (b) Translate, following infix expression into its equivalent postfix expression **A \* (B + D) / E – F - (G + H / K) 2** (c) If an array B[11][8] is stored as column wise and B[2][2] is stored at 1024 and B[3][3] at 1084. Find out the base address, size of an element and address of B[5][3]. **4** (d) Give the necessary declarations for a queue containing float type numbers; write a user defined function in C++ to insert a float type number in the queue. Use linked representation of queue. **4** (e) Write a function in C++ to print the sum of all the values which are divisible by 10 or 20 present in a two dimensional array passed as the argument to the function. **3 4** (a) Assuming the given definition of class HOTELDATA, write functions in C++ to perform the following: **3** class HOTELDATA { int room; char name[20]; int duration; public: void checkins(); void display(); };

Checkins( ) function to allow user to enter the data of customers (objects of class HOTELDATA) and write them to a binary file "HOTEL" and display( ) function allows us to read from the binary file and display on the screen.

(b) Observe the program segment given below carefully, and answer the question that follows : **1** 

```
class Member
             {
                    int Member no;
                    char Member name[20];
                    public :
                    void enterdetails{) ;
                    void showdetails();
                    int RMember_no() {return Member_no; }
             };
             void Update(Member NEW)
             {
             fstream File;
             File.open("MEMBER.DAT",ios::binary|ios::in|ios::out);
             Member OM;
             int Recordsread = 0, Found = 0;
             while (!Found && File.read((char*)&OM, sizeof(OM)))
             {
             Recordsread ++;
             if (NEW.RMember_no() == OM.RMember\_no())
             {
                                   ___________________//Missing Statement
             File.write((char*)&NEW, sizeof(NEW));
             Found = 1;
             }
             else
             File.write((char*)&OM, sizeof(OM));
             }
             if (!Found)
             cout<<"Record for modification does not exist";
             File.close();
             }
If the function Update ( ) is supposed to modify a record in file
```
MEMBER.DAT with the values of Member NEW passed to its argument, write the appropriate statement for **Missing Statement** using seekp( ) or seekg( ), whichever needed, in the above code that would write the modified record at its proper place.

(c) Write a user defined function in  $C_{++}$  to read the content from a text file "Mybook.txt", count and display the number of word "*the*" present in the file. **2** 

- **5.** (a) What do you understand by the terms **Cardinality** and **Degree** of a relation in relational database? **2**
	- (b) Given the following **LAB** table, write SQL command for the questions (i) to (iii) and give the output of (iv). **6**

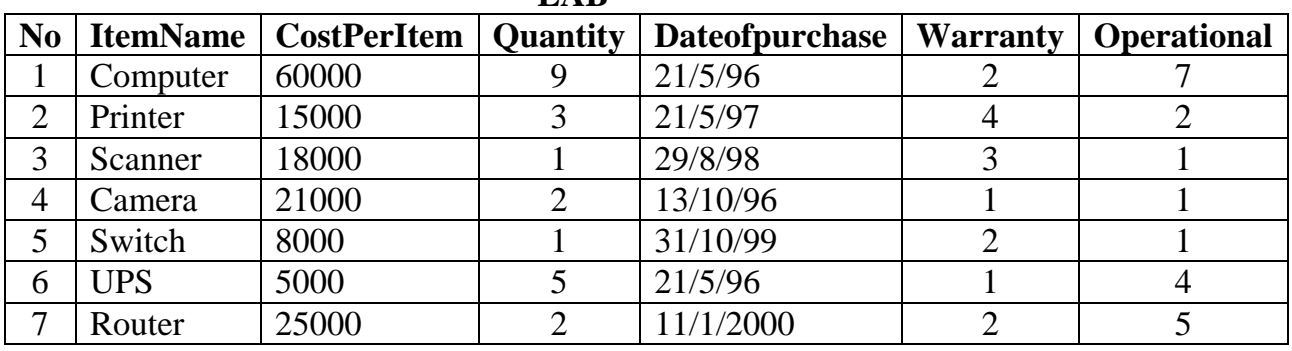

**LAB** 

(i) To select the ItemName,which are within the Warranty period till present date.

- (ii) To display all the itemName whose name starts with "C".
- (iii) To list the ItemName in ascending order of the date of purchase where quantity is more than 3.
- (iv) Give the output of the following SQL commands:
	- (a) select min(DISTINCT Quantity) from LAB;
	- (b) select max(Warranty) from LAB;
	- (c) select sum(CostPerItem) from Lab;
- **6** (a) State and verify De-Morgan's law in Boolean Algebra. **2**
	- (b) Interpret the following logical circuit as Boolean expression. **2**

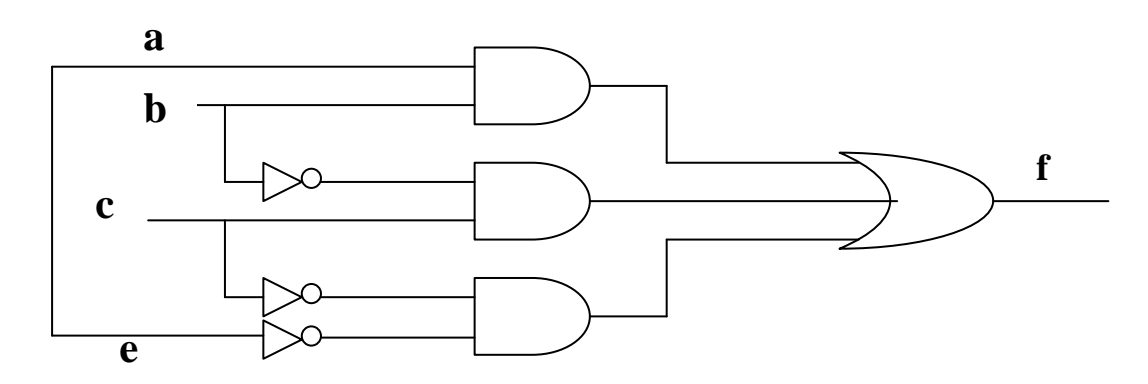

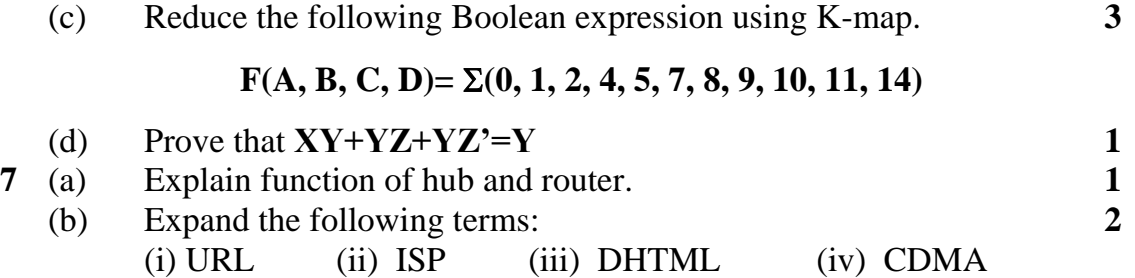

(c) Differentiate between message switching and packet switching **1**

(d) Indian Industries has the following four buildings in Chennai. Distance between various wings is given below:

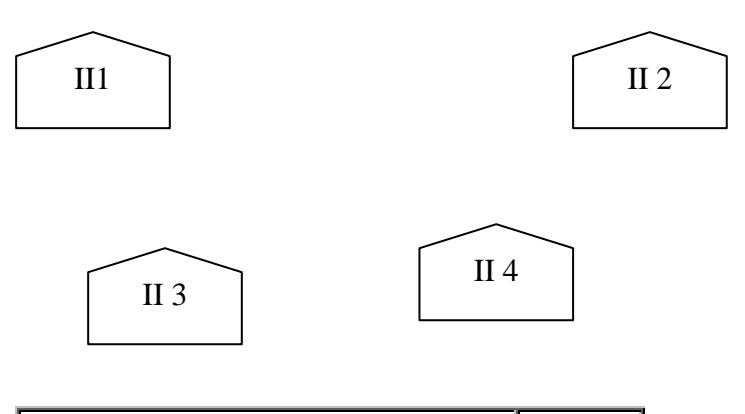

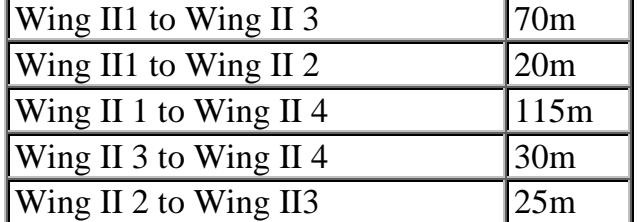

**Number of Computers**

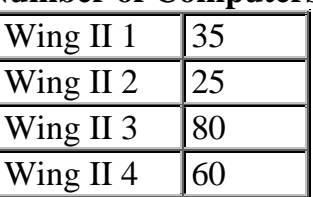

- i. Suggest suitable CABLE LAYOUTS FOR THESE BUILDINGS. **1**
- ii. Name the wing where the Server is to be installed. Justify your answer. **1**
- iii. Suggest the placement of Hub/Switch in the network. **1**
- iv. Mention an economic technology to provide Internet accessibility to all wings. **1**

## (8022050)